## **Formularz pozwalający na wykonywanie prawa głosu przez pełnomocnika (formularz nie zastępuje dokumentu pełnomocnictwa)**

## **I.INFORMACJE OGÓLNE**

Niniejszy formularz został przygotowany zgodnie z postanowieniami art. 402<sup>3</sup> § 1 pkt 5 Kodeksu spółek handlowych w celu umożliwienia wykonywania prawa głosu przez pełnomocnika na Nadzwyczajnym Walnym Zgromadzeniu spółki pod firmą MEDINICE S.A. z siedzibą w Warszawie (dalej zwanej "Spółką") zwołanym na dzień 30 listopada 2021 roku. Stosowanie niniejszego formularza nie jest obowiązkiem akcjonariusza i nie stanowi warunku oddania głosu przez pełnomocnika. Niniejszym formularz nie zastępuje dokumentu pełnomocnictwa.

#### **II.DANE MOCODAWCY (AKCJONARIUSZA)**

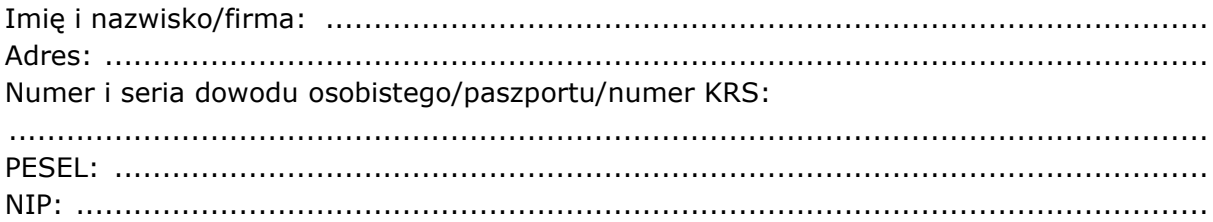

#### **III. DANE PEŁNOMOCNIKA**

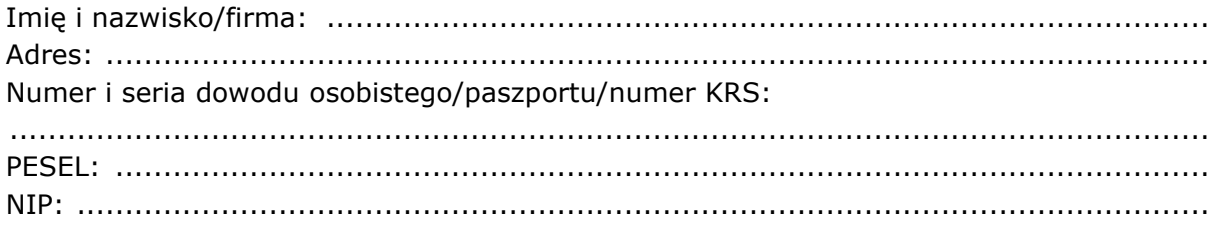

## **IV. INSTRUKCJA DLA PEŁNOMOCNIKA**

Zamieszczone poniżej tabele umożliwiające wskazanie instrukcji dla pełnomocnika odwołują się do projektów uchwał załączonych do ogłoszenia o zwołaniu Nadzwyczajnego Walnego Zgromadzenia Spółki. Zarząd Spółki zwraca uwagę, że projekty te mogą różnić się od projektów uchwał poddanych pod głosowanie bezpośrednio na Nadzwyczajnym Walnym Zgromadzeniu Spółki i zaleca poinstruowanie pełnomocnika o sposobie postępowania w takim przypadku.

Mocodawca wydaje instrukcję poprzez wstawienie znaku "X" w odpowiedniej rubryce. W przypadku chęci udzielenia innych lub dalszych instrukcji Mocodawca powinien wypełnić rubrykę "Dalsze/inne instrukcje" określając w niej sposób wykonywania prawa głosu przez pełnomocnika.

W przypadku gdy Mocodawca podejmie decyzję o głosowaniu odmiennie z posiadanych akcji proszony jest o wskazanie w odpowiedniej rubryce liczby akcji, z których pełnomocnik ma głosować "za", "przeciw" lub ma "wstrzymać się od głosu". W braku wskazania liczby akcji uznaje się, że pełnomocnik upoważniony jest do głosowania we wskazany sposób z wszystkich akcji posiadanych przez akcjonariusza.

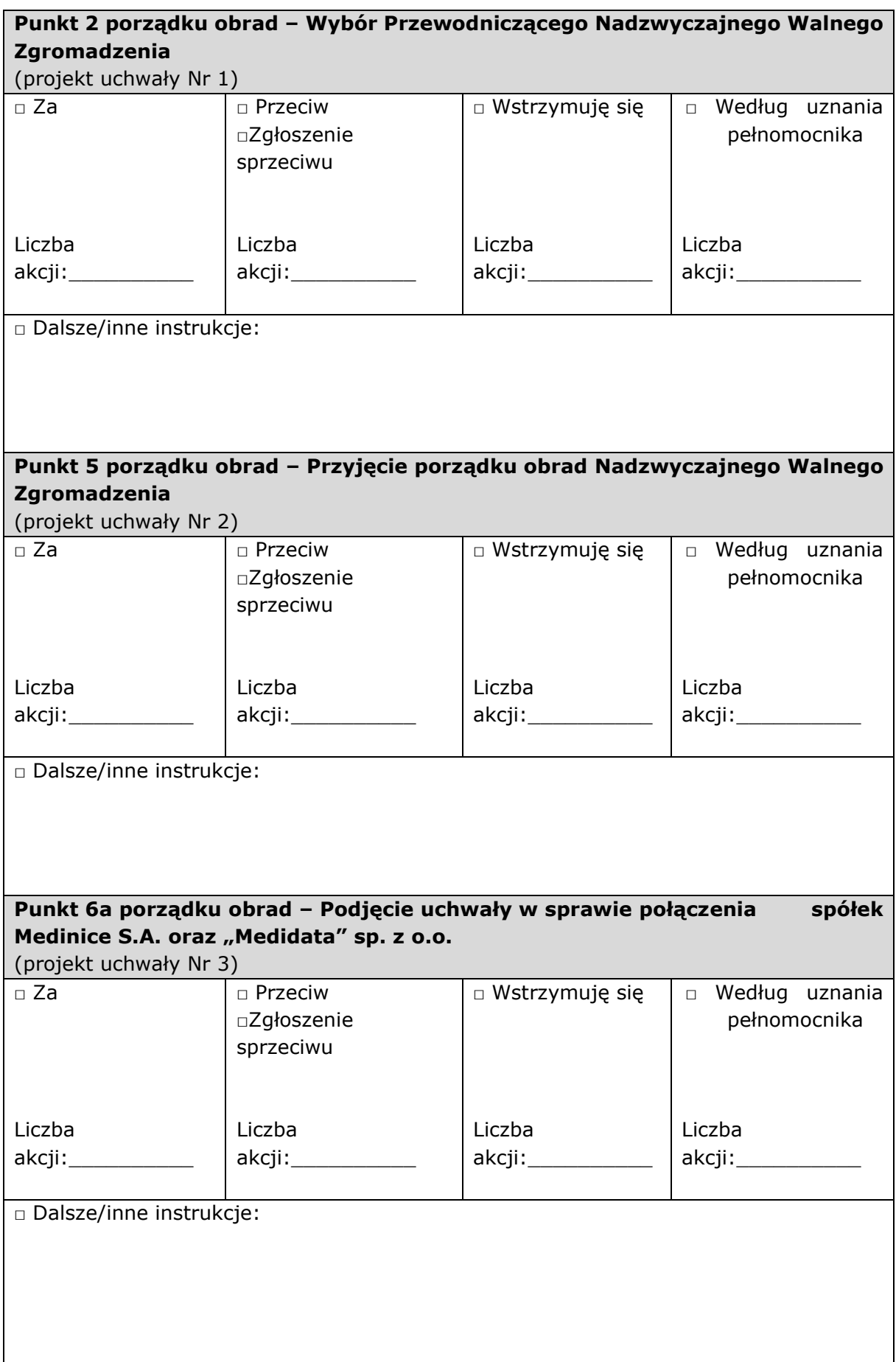

#### **Punkt 6b porządku obrad – podjęcie uchwały w sprawie zmiany polityki wynagrodzeń członków Zarządu i Rady Nadzorczej w Medinice S.A.** (projekt uchwały Nr 4)

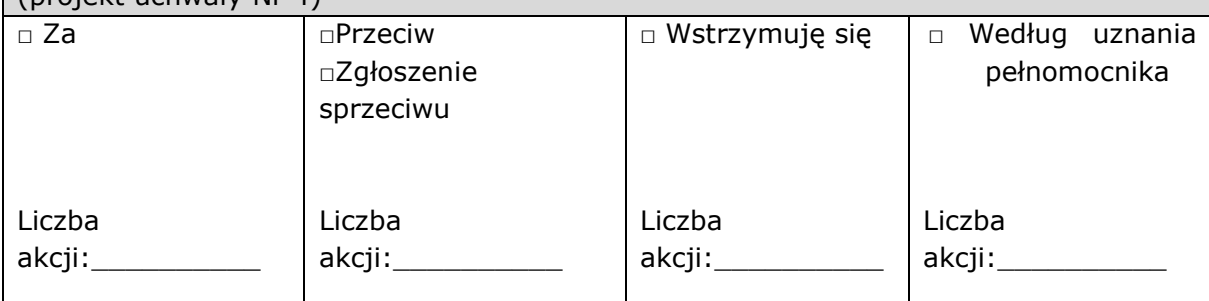

□ Dalsze/inne instrukcje:

# **Punkt 6c porządku obrad – podjęcie uchwały w sprawie przyjęcia założeń programu motywacyjnego dla wybranych osób o istotnym znaczeniu dla Grupy Kapitałowej Medinice S.A.**

(projekt uchwały Nr 5)

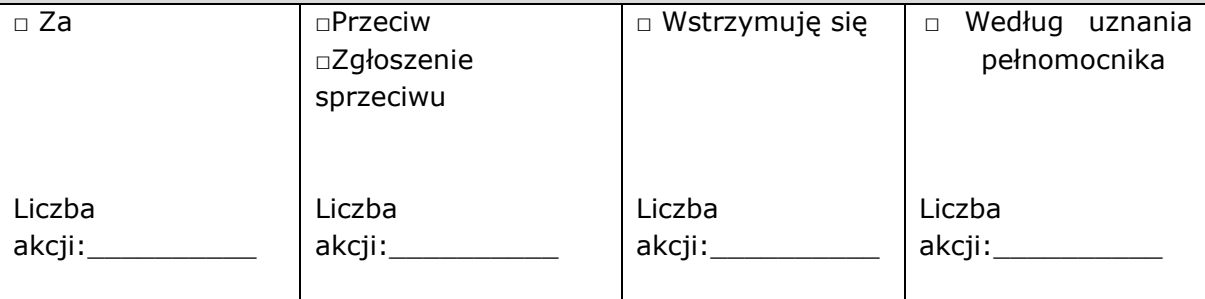

□ Dalsze/inne instrukcje:

**Punkt 6d porządku obrad – podjęcie uchwały w sprawie emisji warrantów subskrypcyjnych, warunkowego podwyższenia kapitału zakładowego oraz wyłączenia prawa poboru dotychczasowych akcjonariuszy w odniesieniu do warrantów subskrypcyjnych oraz akcji emitowanych w ramach warunkowego podwyższenia kapitału zakładowego, jak również ubiegania się o dopuszczenie akcji emitowanych w ramach warunkowego podwyższenia kapitału zakładowego do obrotu na rynku regulowanym i ich dematerializacji oraz zmiany Statutu Spółki**

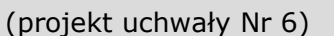

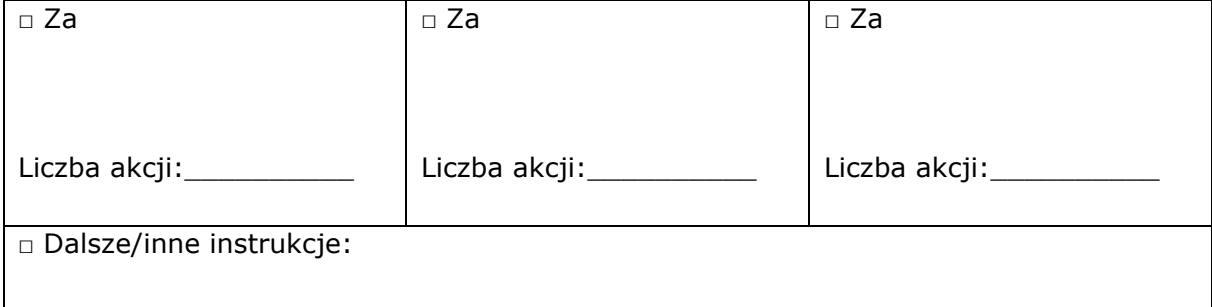